# **Your Pc Made Easy Guide Book For Hp Recovery Disc**

As recognized, adventure as capably as experience very nearly lesson, amusement, as well as deal can be gotten by just checking out a book **Your Pc Made Easy Guide Book For Hp Recovery Disc** after that it is not directly done, you could tolerate even more approaching this life, approximately the world.

We come up with the money for you this proper as well as easy pretentiousness to get those all. We pay for Your Pc Made Easy Guide Book For Hp Recovery Disc and numerous book collections from fictions to scientific research in any way. in the course of them is this Your Pc Made Easy Guide Book For Hp Recovery Disc that can be your partner.

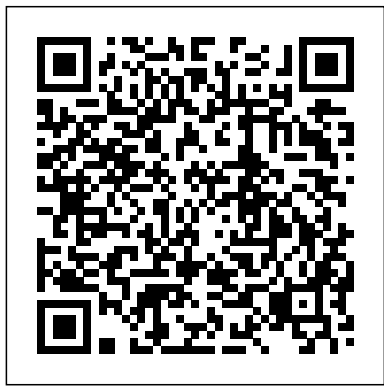

*Windows 11 Made Easy* John Wiley & Sons

Many corporations are finding that the size of their data sets are outgrowing the capability of their systems to store and process them. The data is becoming too big to customized PCs. manage and use with traditional tools. The solution: implementing a big data system. As Big Data Made Easy: Sons A Working Guide to the Complete Hadoop Toolset shows, Apache Hadoop offers a scalable, fault-tolerant system for storing and processing data in parallel. It has you tired of asking others for help whenever an a very rich toolset that allows for storage (Hadoop), configuration (YARN and ZooKeeper), collection (Nutch and Solr), processing (Storm, Pig, and Map Reduce), scheduling (Oozie), moving (Sqoop and Avro), monitoring (Chukwa, Ambari, and Hue), testing (Big Top), and analysis (Hive). The problem is that the Internet offers IT pros wading into big data many versions of the truth and some outright falsehoods born of ignorance. What is needed is a book just like this one: a wide-ranging but easily understood set of instructions to explain where to get Hadoop tools, what they can do, how to install them, how to configure them, how to integrate them, and how to use them successfully. And you need an expert who has worked in this area for a decade—someone just like author and big data expert Mike Frampton. Big Data Made Easy approaches the problem of managing massive data sets from a systems perspective, and it explains the roles for each project (like architect and tester, for example) and shows how the Hadoop toolset can be used at each system stage. It explains, in an easily understood manner and through numerous examples, how to use each tool. The book also explains the sliding scale of tools available depending upon data size and when and how to use them. Big Data Made Easy shows developers and architects, as well as testers and project managers, how to: Store big data Configure big data Process big data Schedule processes Move data among SQL and NoSQL systems Monitor data Perform big data analytics Report on big data processes and projects Test big data systems Big Data Made Easy also explains the best part, which is that this toolset is free. Anyone can download it and—with the help of this book—start to use it within a day. With the skills this book will teach you under your belt, you will add value to your company or client immediately, not to mention your career. **Your IBM PC Made Easy** Kogan Page Publishers Everyone has to get a new computer at some time or another so why not get the computer you always wanted? Sure you can buy a nice computer off of the store shelf but you never really get exactly what you want that way. When you build your own computer, you are in charge of what components are going to be used so you know that it will perform the way you want it to. The goal of this book is to help you choose the parts (components) for your new computer so you can end up with a computer that does what you want it to do. Then you will be taken through the build process with step by step instructions and illustrations making it easy to get visiting places, and shopping. Practice your new computer up and running in no time. Finally you will be guided through the process of installing an operating system on your computer so you can start enjoying your work. The chapters in the book cover the following topics: Chapter 1 - Why Build Your Own Computer? Chapter 2 Choosing Components Chapter 3 - Planning Your Build Chapter 4 - Putting the Pieces Together Chapter 5 - Initial Power Up Chapter 6 - Installing Your Operating System About the Author James Bernstein has been working with various companies in the IT field since 2000, managing technologies such as SAN and NAS storage, VMware, backups, Windows Servers, Active Directory, DNS, DHCP, Networking, Microsoft Office, Exchange, and more. He has obtained certifications from Microsoft, VMware, CompTIA, ShoreTel, and SNIA, and continues to strive to learn new technologies to further his knowledge on a variety of subjects. He is also the founder of the website OnlineComputerTips.com, which offers its readers valuable information on topics such as Windows, networking, hardware, software, and troubleshooting. Jim writes much of the content himself and adds new content on a regular basis. The site was started in 2005 and is still going strong today.

# Windows 8 Made Easy Made Easy

Don't know your Wookiees from your Wampas? If the Star Wars™ saga has you stumped, we've got your back. Star Wars Made Easy gives you everything you need to get you around the galaxy. Star Wars is a global phenomenon and the Force has truly reawakened. So where to start if you have never actually gotten around to watching the movies? Or if you find yourself dating an

the Star Wars universe, and much more! © & TM 2017 LUCASFILM LTD. Used Under Authorization.

# PCs For Dummies Penguin

Provides instructions on building, customizing, and modifying a PC, with information on components and how to build and test a system, along with a collection of

Computers For Seniors For Dummies John Wiley &

Would you like to learn how to troubleshoot computer problems quickly and with confidence? Are error message appears? This book features all-new solutions to problems in common computer programs, including Microsoft Word, Excel, email, Internet Explorer, and more.

# **Looking After Your PC Made Easy** John Wiley & Sons

avid Star Wars fan? Or your kids keep asking you tricky questions services and data in the cloud, and so much about the dark side? Don't worry! We have you covered. Star Wars more. Written by Dan Gookin, the original Made Easy is aimed at Star Wars novices who want to get up to speed and make sense of the Star Wars references that permeate modern culture. This book will answer questions about the movies, new PC, how to work with the latest For Dummies author, it tells you how to make a PC purchase, what to look for in a

This is a self-study guide to the Japanese language Harvard University's Tazuko Monane teaches you the secret of speaking Japanese fluently in simple 20-minute lessons. Each lesson zeroes in on one everyday activity: introducing yourself, asking directions, ordering sushi, giving directions to a taxi driver, eating with friends, and other everyday conversations. Japanese Made Easy is designed for people living in or going to Japan who would like to learn Japanese but have never studied it before. Obviously, living or traveling in Japan is itself not the secret to learning Japanese--many Westerners live in Japan for a long time and except for a few words learn very little about its language. The important thing will be your motivation to learn. An ability to speak Japanese and read Japanese is vital to understanding your surroundings. Whether you travel to Japan as a tourist, student or businessperson, whether you use this book before or after your arrival in Japan, what could provide better motivation than knowing that a familiarity with the Japanese language (and with the culture it reflects) will help make your stay in Japan much richer and more interesting. If you have the good fortune to know a Japanese person, he or she will surely make your learning even easier--especially when you study pronunciation. But don't be discouraged if you have no "live model" to learn from. By following the simple suggestions given here, you will be able to come out with good understandable Japanese on your own. Key features of this book include: More than 40 social situations commonly encountered by foreigners in Japan--including greetings, asking directions, dining out, exercises based on over 30 of the most important Japanese sentence patterns, with example sentences and answer keys. Notes on the key points of Japanese vocabulary and Japanese grammar. A comprehensive glossary of important Japanese words and an index of vocabulary and grammar items.

Windows 11 Made Easy Prentice Hall Professional

The bestselling PC reference on the planet—now available in its 13th edition Completely updated to cover the latest technology and software, the 13th edition of PCs For Dummies tackles using a computer Chapter 10 - Networking Chapter 11 - Basic in friendly, human terms. Focusing on the needs of the beginning computer user, while field since 2000, managing technologies such as also targeting those who are familiar with SAN and NAS storage, VMware, backups, Windows PCs, but need to get up to speed on the latest version of Windows. This hands-on guide takes the dread out of working with a personal computer. Leaving painful jargon and confusing terminology behind, it covers Windows 10 OS, connecting to and using

operating system, ways to protect your files, what you can do online, media management tips, and even basic topics you're probably too shy to ask a friend about. Determine what you need in a PC and how to set it up Configure your PC, hook up a printer, and connect to the Internet Find your way around Windows 10 OS with ease and confidence Play movies and music, view photos, and explore social media If you're a first-time PC user at home or at work or just need to brush up on the latest technological advancements, the new edition of this bestselling guide gets you up and

running fast.

Computer Basics Absolute Beginner's Guide, Windows 11 Edition Prentice Hall

If you want a book that's easy to follow and will show you how to build a gaming computer from start to finish, then this is the one for you.This book is written in an 'easy to understand' manner that will take you through all computer parts individually to help you choose each computer component. There's also help throughout this book on choosing quality computer components and a guide on picking out a version of Windows. Finally, there's a guide on how to build a gaming

compute

Python Made Easy Bernard Babani Publishing Building a computer is much easier than most people realise. The components are relatively inexpensive, easily available and the actual assembly requires only screwdrivers, small spanners and a pair of pliers. This book will enable you to assemble your own PC with the minimum of

problems.

Building Your Gaming PC Made Easy Made Easy These days everyone has a desktop computer, laptop, or at least a device such as a smartphone or tablet that they use to go online, send emails, and so on. And for the people who use a personal computer at home or at work then there is a very good chance that it is running Microsoft Windows. And if it's a newer computer then there is a very good chance its running Windows 10 since new or has been upgraded to Windows 10 from Windows 7 or Windows 8. Microsoft has said that Windows 10 will be the last version of their desktop operating system and that they will just continue to update it and add new features rather than come out with new versions. Time will tell if they will stick with this strategy or if they will feel the pressure to come out with something new just for the sake of generating some hype and of course more sales. This goal of this book is to help you get the most out of your Windows 10 computer and make you a more proficient computer user. I will cover the basics (in detail) to better help you understand how to do things like configure and customize Windows, use the great built in features and software as well troubleshoot issues that you may run into while using your computer. A lot of this content will apply to previous versions of Windows so you will be able to apply your newfound knowledge to older computers as well. The chapters in the book cover the following topics: Chapter 1 - What is Windows? Chapter 2 - Installing Windows Chapter 3 - Configuring and Customizing Windows Chapter 4 - Installing Devices Chapter 5 - Windows Apps Chapter 6 - File and Folder Management Chapter 7 - User Accounts Chapter 8 - Microsoft Edge Web Browser Chapter 9 - Windows 10 Settings Troubleshooting About the Author James Bernstein has been working with various companies in the IT Servers, Active Directory, DNS, DHCP, Networking, Microsoft Office, Exchange, and more. He has obtained certifications from Microsoft, VMware, CompTIA, ShoreTel, and SNIA, and continues to strive to learn new technologies to further his knowledge on a variety of subjects. He is also the founder of the website OnlineComputerTips.com,

which offers its readers valuable information on topics such as Windows, networking, hardware, software, and troubleshooting. Jim writes much of the content himself and adds new content on a regular basis. The site was started in 2005 and is The Good Retirement Guide is essential reading for still going strong today.

Windows 10 Made Easy AMACOM

"Windows 11 OS Mastery: A User-Friendly Guide for Seamless Computing." Arguably the most popular operating system right now, the Windows 11 OS has remained impressive since it first debuted. A lot of changes and upgrades were implemented in this software and that has made it make precious Windows versions second best when compared. Due to all this, you might find your Windows 11 complex or even difficult to use or understand. If you have been searching for a way to gain mastery over your new OS, then look no further. This user guide has been written to include users of all skill levels, from beginners seeking to lay a strong foundation to experts hoping to maximize the capabilities of the Windows operating system. This guide, with its lucid explanations, useful examples, and knowledgeable advice, is an indispensable tool for anybody looking to maximize Windows' potential for work, play, or creativity. Inside this complete, easy-tounderstand, newbie-friendly manual is all the information you need on Windows 11 functionalities, upgrades, features and applications, and how to quickly integrate them into your daily working routines. This guide will help you discover the basics of your operating system. With this guide, you will learn how to: Configure Windows Create and edit Documents Access the internet Put Windows to sleep, restart or shut down Create a Microsoft account Update Windows version Customize Windows environment User account security and privacy settings Install and Delete applications And much more! With a section on new developments in Windows development and emerging trends, get ready for the future of computing. "Windows 11 OS Mastery" is more than simply a manual; it's your traveling partner as you learn to utilize the most popular operating system in the world with assurance and authority. With "Windows 11 <sup>online</sup> for airline tickets, books and CDs -OS Mastery," you can empower yourself, increase your productivity, and get the most

level, this guide will make sure you're prepared to handle the constantly changing world of Windows operating systems. This guide <sup>and more!</sup> is highly recommended is you are to master your Windows 11 OS, and it was put together to guide you from being a beginner to a Pro!

# **Computer Problem Solving Made Easy**

Independently Published

This book is designed to help you achieve one specific goal. It's not designed to give you the philosophies of conducting research. It's not designed to give you a background in a specific academic discipline or a specific topic. It's not designed to give you theory. It's designed specifically to instruct you in the practicalities of the writing process used to create strong, thorough, and potentially bulletproof literature reviews. This book is the culmination of years of research experience. It's also the culmination of several years of teaching writing and critical thinking to doctoral students. Although it began as a tool for doctoral students, it has been expanded to be useful for everyone from senior high school students through doctoral candidates working on developing their first literature review or a larger literature review than they normally develop. It has been created for everyone from academics to new business entrepreneurs with good ideas who are trying to write their first reviews to support the new idea they're proposing.

## **PC's Made Easy** Routledge

Windows 11 Made Easy was designed to help you get the most out of your Windows 11 computer and make you a more proficient computer user. This book covers the basics (in detail) to help you understand how it all works and also shows you how you can customize Windows to suit your needs." --

**Computers for Seniors** Addison-Wesley Professional Retirement is a time of opportunity. Without the routine demands of working life, new ambitions can be realized and experiences enjoyed. Yet with so much to consider, people are often unsure how best to plan for their future. Furthermore, with rising

out of Windows. With something for every skill pictures - Ssurf the web effectively - You will find that the straightforward descriptions and clear illustrations in this book will help you develop your confidence and build your computer skills. It will give you the reliable instructions and expert information you need, with comprehensive sections on Windows XP, software, hardware, the Internet, and home learning and leisure. It also includes local web sites, addresses and phone numbers. Discover the secrets of making your computer work harder for you :Get better results with newsletters, invitations and letters - Have guaranteed success with word processing, databases and graphics - Shop Organise your household and personal finances - Send emails, attachments and digital Download pictures from a digital camera and re-

retirement ages, the closure of many final salary first computer and need a plain-English pension schemes, poor annuity rates and uncertainty regarding universal benefits, the scope for concern and confusion is even greater. all those looking forward to making the most of their retirement, and offers clear and concise suggestions and advice on a broad range of retirement-related subjects, including finance (investments, pensions, annuities, benefits and tax), housing, health, holidays, starting a business and looking after elderly parents. This fully updated edition for 2014 also includes a new chapter on how to protect yourself from scams, online and offline.

**The Rational Unified Process Made Easy** New Riders Windows 10 Made Easy is the essential guide for all those who want to get to grips with this impressive new operating system from Microsoft. Written in a clear and accessible way, it covers everything from the basics such as setting up, security and using the internet to how it works across multiple devices, using apps, enjoying music, TV and games and organising folders and files. In addition you will learn how to make the most of the new (or newly returned) features of Windows 10 such as the Start menu, Cortana (the voice-activated assistant and search facility familiar to users of Microsoft's mobile phones), a brand new Internet browser called Edge, different experiences of the system adapted to tablet and desktop, Xbox integration and much more. Maintenance and problem-solving tips complete this invaluable guide. Now updated following 2016's big Windows 10 Anniversary Update.

#### Big Data Made Easy Apress

touch them - Play games, learn new languages

# Computers For Seniors For Dummies Tuttle Publishing

A Foundation in Computers & Software That's Easy to Understand

### Computers Made Easy Haynes Manuals

Shows tech hobbyists how to build the perfect PC, whether they want to create the ultimate gaming machine or combine new and recycled parts to construct an inexpensive computer for a child The do-it-yourself craze is sweeping through the tech community, and this guide is now significantly revised and updated to cover the wide array of new hardware and accessories available Step-by-step instructions and dozens of photos walk first-time computer builders through the entire process, from building the foundation, and adding a processor and RAM, to installing a video card, configuring a hard drive, hooking up CD and DVD drives, adding a modem, and troubleshooting problems Star Wars Made Easy Que Publishing The bestselling guide—now in a new edition A computer provides a great resource for learning new things and keeping in touch with family and friends, but it may seem intimidating at first. The bestselling Computers For Seniors For Dummies is here to help the 50+ set conquer and overcome any uncertainty with clear-cut, easy-to-understand guidance on how to confidently navigate your computer and the Windows 10 operating system. Featuring large text and images, it's never been easier for seniors to smoothly click their way around a new PC. Even if you don't know a mouse from a megabyte, this book walks you through all the steps to choosing, setting up, and successfully using your new computer. Begin with learning how to turn the computer on and use the keyboard, and from there you'll progress to effortlessly finding your way around the new Windows 10 operating system. Explore all you can do with a computer: Research topics of interest Keep in touch with loved ones Shop securely online Find recipes and diet tips If you've just purchased your

introduction to getting started, Computers For Seniors For Dummies has you covered. Rocket Surgery Made Easy No Starch Press Developing a program to train planning commissioners and zoning board members takes a lot of time and effort. This manual makes the process easier. It covers the basics of community planning, zoning, subdivision regulation, and ethics. With chapters organized in discrete modules, it's ideal for both self-study and classroom use. Narratives explain general planning principles. Exercises encourage users to think about the planning issues in their communities. And worksheets reinforce important concepts. A complementary training guide, Training Made Easy, is also available. Planning Made Easy is published as looseleaf pages in a three-ring notebook.